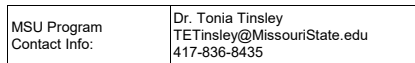

## **OZARKS TECHNICAL COMMUNITY COLLEGE**

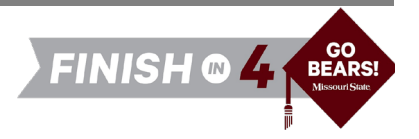

#### **OTC Associate of Arts in General Studies**

*to*

#### **MSU Bachelor of Science in Modern Language**

**Available on campus only.** *Non-comprehensive majors require a minor or second major.*

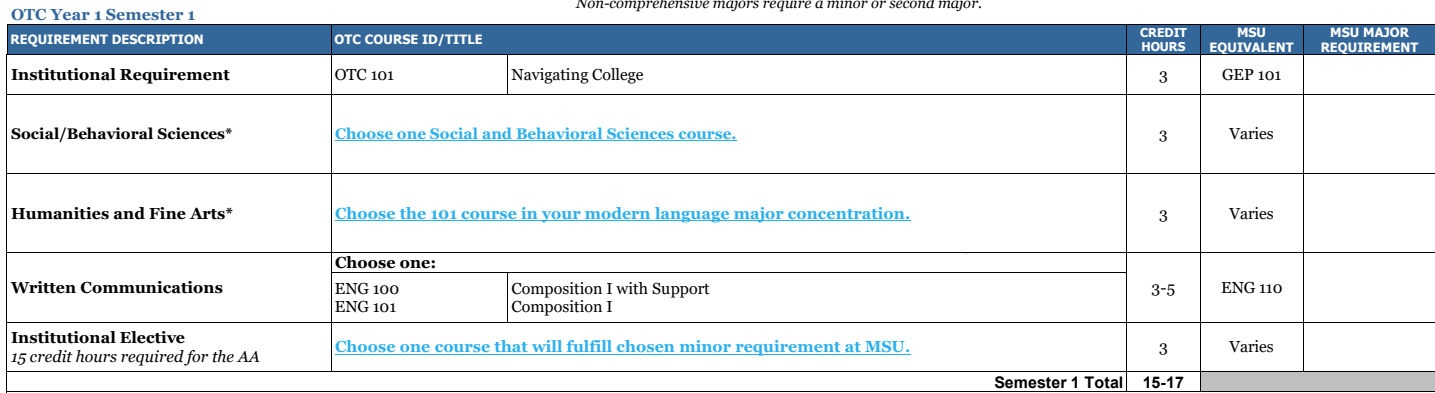

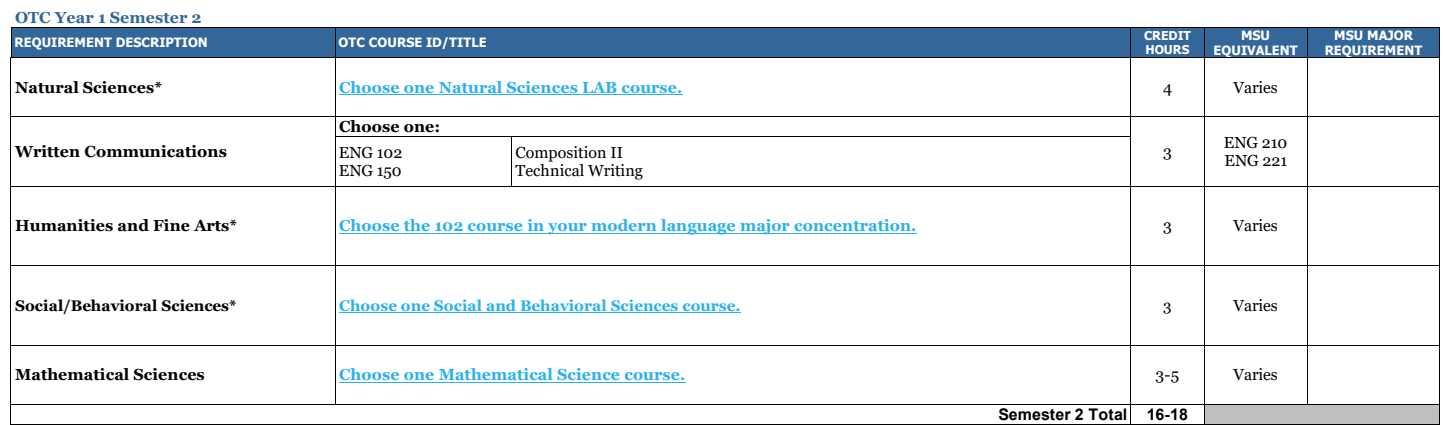

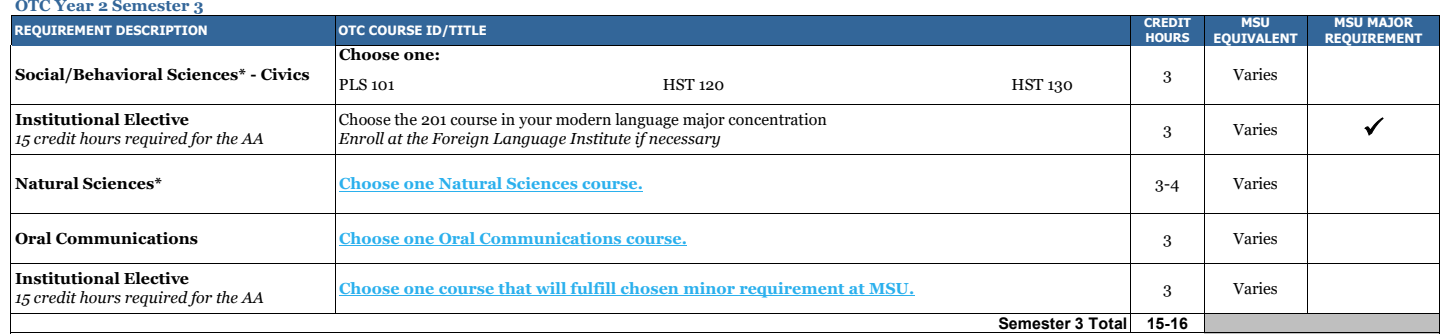

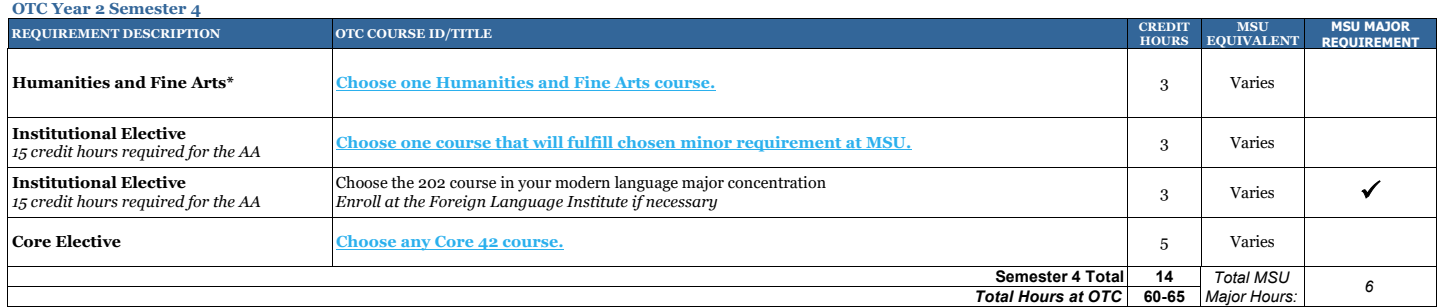

\*Must fulfill two disciplines

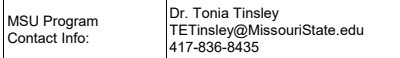

# **Missouri State**

U N I V E R S I T

### **MSU Bachelor of Science in Modern Language**

*after*

#### **OTC Associate of Arts in General Studies**

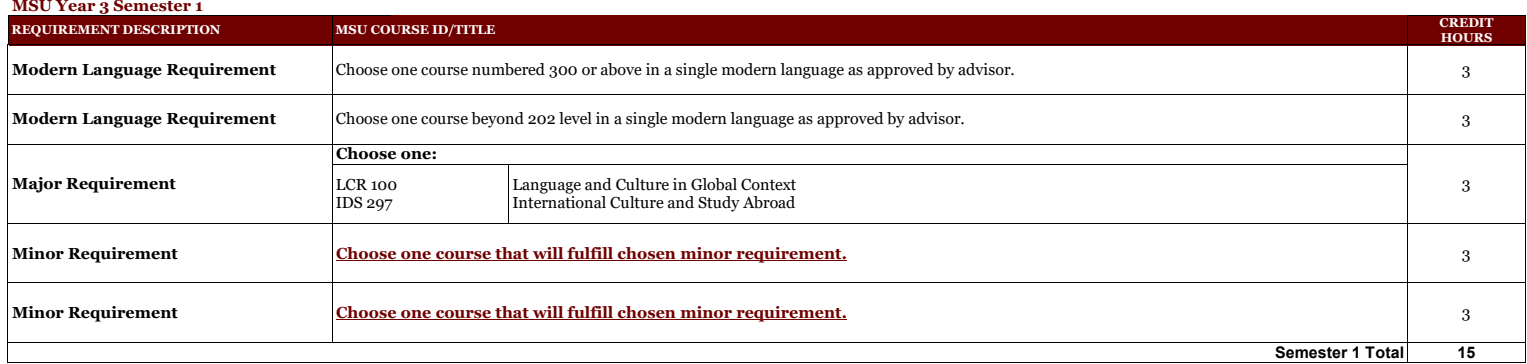

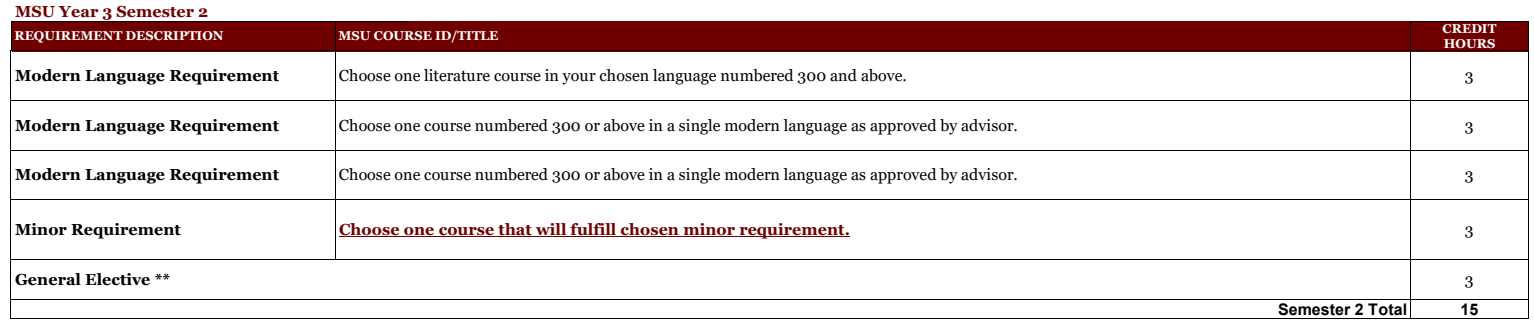

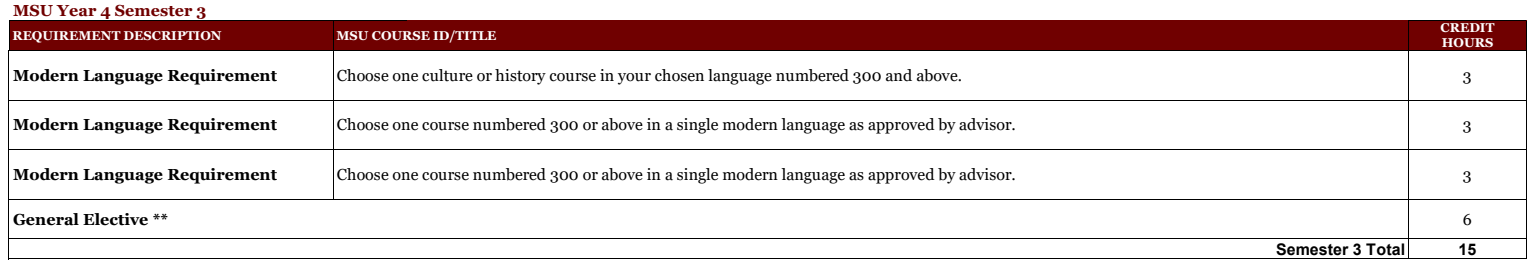

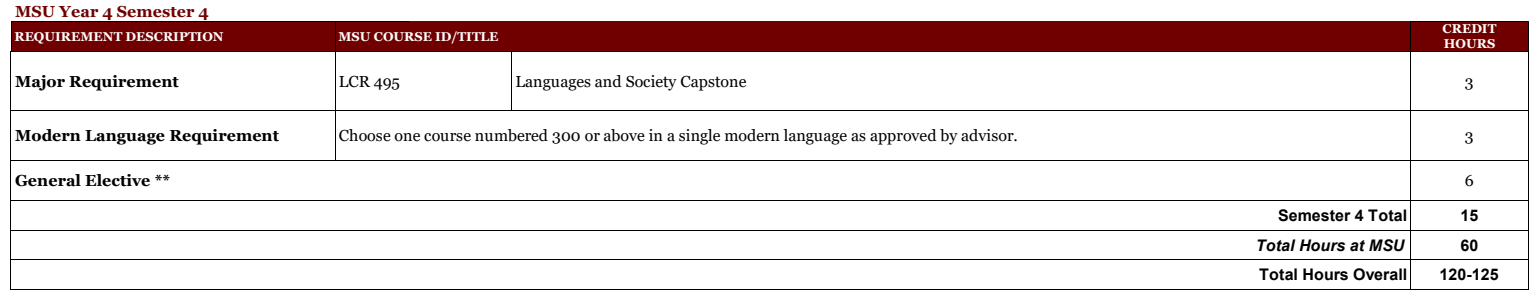

\*\*Work with your MSU advisor to identify courses that will complement your specific career goals. Electives provide the opportunity to customize your degree program. Some elective credits may or may not be<br>needed to bring

**This information is provided as a guide only.**<br>• OTC students are strongly encouraged to meet with their major specific MSU transfer advisor early in their OTC education to discuss the most appropriate OTC coursework for

• Students are required to fulfill MSU graduation and GPA requirements to receive a degree and should consult with their MSU advisor and the MSU undergraduate catalog for details, as there may exist pre-<br>requisite requirem

enrolled (or re-enrolled after an absence of one calendar year or more) as degree-seeking students at the institutions from which they transferred (e.g., OTC).

#### **Departmental Notes:**

• Students who wish to pursue a Bachelor of Arts in a language should review the catalog section on individualized majors Process for Individualized Major . This option may be more attractive for students considering graduate studies or whose goals are better served by a Bachelor of Arts degree. Students should contact the Academic Advising and Transfer Center for detailed information and procedures early in their junior year. • If a student pursues a minor in the Department Languages, Cultures, and Religions, it must be in a different language than the major.

• Prerequisites may apply.